Министерство образования и науки Тамбовской области

Тамбовское областное государственное бюджетное образовательное учреждение дополнительного образования «Центр развития творчества детей и юношества»

Центр цифрового образования детей «IT-Куб»

Рассмотрена и рекомендована к утверждению Экспертно-методическим советом ТОГБОУ ДО «Центр развития творчества детей и юношества» протокол от *LS. Of. 2023* № *L* 

«Утверждаю» директор ТОГБОУ ДО «Шентр развития творчества детей и юношества» И.А. Долгий приказ от

# Дополнительная общеобразовательная общеразвивающая программа технической направленности

# «Моделирование в среде Lego Digital Designer»

(уровень освоения: ознакомительный)

Возраст обучающихся: 7 - 10 лет Срок реализации: 1 год

> Автор-составитель: Просветова Наталия Викторовна, педагог дополнительного образования

г. Тамбов, 2023 год

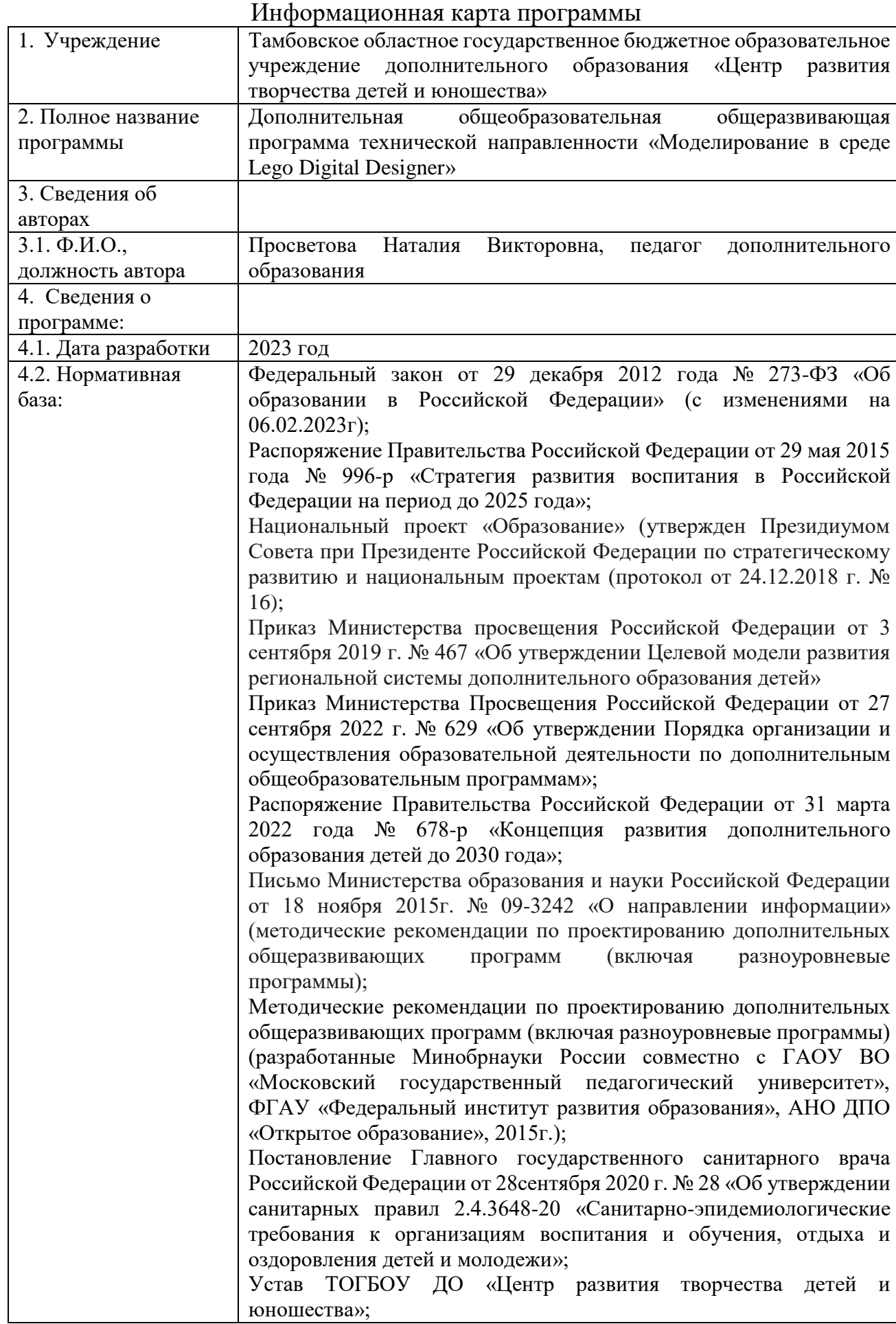

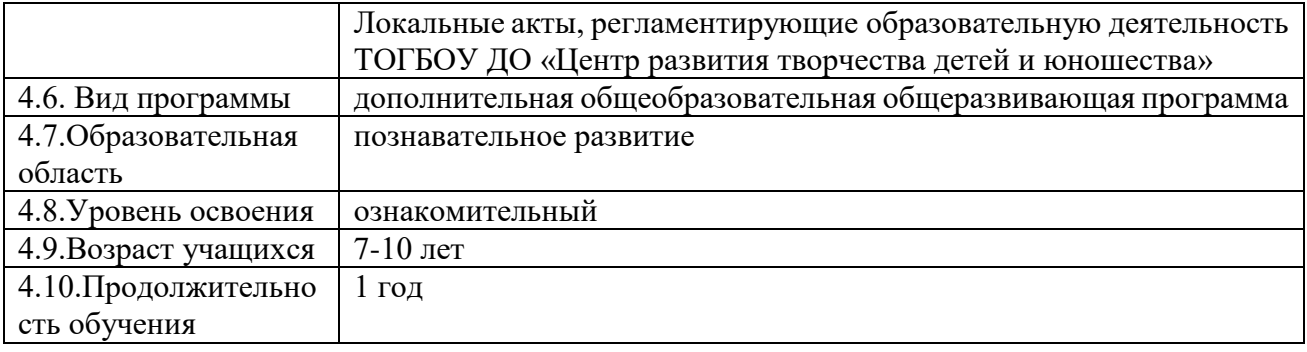

#### **Блок № 1. «Комплекс основных характеристик дополнительной общеобразовательной общеразвивающей программы»**

#### **1.1 Пояснительная записка**

Дополнительная общеобразовательная общеразвивающая программа «Моделирование в среде Lego Digital Designer» (далее – Программа) имеет техническую направленность, уровень освоения программы – ознакомительный. Реализация программы ориентирована на формирование и развитие творческих способностей учащихся, удовлетворение их индивидуальных потребностей в интеллектуальном, нравственном и физическом развитии, а также направлена на выявление у учащихся инженерно-технических способностей.

#### **Актуальность программы**

Современные дети живут в эпоху активной информатизации, компьютеризации и роботостроения. Технические достижения все быстрее проникают во все сферы человеческой жизнедеятельности и вызывают интерес детей к современной технике и новейшим информационным технологиям. Технические объекты окружают нас повсеместно, в виде бытовых приборов и аппаратов, игрушек, транспортных, строительных и других машин, вызывая огромный интерес детей к познанию и развитию.

Знакомство детей с программой, позволяющей создавать конструкции и модели в программе LEGO Digital Desinger (далее LDD), ориентировано на изучение основных физических принципов и базовых технических решений, лежащих в основе всех современных конструкций и устройств. Умение работать в подобных программах поможет современным детям легче адаптироваться в выборе будущей профессии.

**Новизна** данной образовательной программы заключается в том, что в ее основу положено изучение компьютерной программы LEGO Digital Designer: интерфейса, трех режимов, инструментов меню и специальной среды трехмерного моделирования с возможностью просмотра полученной конструкции со всех сторон и визуализации алгоритма сборки модели. Режим просмотра позволяет ребенку представить LEGO-модель в одном из «Интернет-галерей», с помощью опции «Взрыв» дети с удовольствием взрывают собранную модель на миллион кусочков, а используя «Скриншот», учатся сохранять постройки в личных папках.

LEGO Digital Designer открывает ребенку новый мир, предоставляет возможность в процессе работы приобретать такие социальные качества как любознательность, активность, самостоятельность, ответственность, взаимопонимание, навыки продуктивного сотрудничества, повышения самооценки через осознание «я умею, я могу», настроя на позитивный лад, снятия эмоционального и мышечного напряжения. Развивается умение пользоваться инструкциями и чертежами, схемами, формируется логическое, проектное мышление. В ходе образовательной деятельности дети становятся строителями, архитекторами и творцами, играя, они придумывают и воплощают в жизнь свои собственные проекты.

Знакомясь с компьютерной программой LEGO Digital Designer, уникальность которой заключается в том, что она объединяет два вида деятельности: легоконструирование и компьютерную игру. Виртуальный конструктор LEGO Digital Designer, благодаря наличию огромного набора строительных деталей, дает неограниченные возможности для детской самореализации, развития творческого потенциала и конструктивного воображения.

**Адресат программы** программа предназначена для детей младшего школьного возраста (от 7 до 10 лет), проявляющих интерес к конструированию и желающих продолжить свое образование в сфере робототехники и моделирования.

#### **Возрастные особенности обучающихся**

Программа ориентирована на дополнительное образование обучающихся младшего школьного возраста 7-10 лет. Дети данного возраста способны выполнять задания по образцу, а также проявлять самостоятельность в решение творческих задач. У детей развивается повышенная познавательная и творческая активность, стремление узнать что-то новое, чему-то научиться, что позволяет, при правильном сочетании учебной и игровой деятельности, вовлечь ребенка в творческий процесс.

**Условия набора обучающихся:** для обучения в объединении принимаются все желающие, независимо от уровня первоначальных знаний.

**Состав группы:** постоянный. Нормы наполнения групп – от 10 – 12 человек.

**Объем и срок освоения программы:** программа реализуется в течение 1 учебного года (72 академических часа).

**Форма обучения:** очная с использованием дистанционных образовательных технологий или перечня заданий в групповых чатах в социальных сетях.

#### **Режим занятий**

Занятия проводятся 1 раз в неделю по 2 академических часа (30х30мин) с 10 минутным перерывом между занятиями.

#### **Формы организации воспитательной деятельности:**

соревнования;

участие в сетевых проектах технической направленности и т.д.

#### **1.2. Цель и задачи общеразвивающей программы.**

#### **Цель программы:**

Развитие у обучающихся пространственного мышления, творческой индивидуальности и активности средствами занимательной современной программы под названием LEGO Digital Designer (виртуальный конструктор).

#### **Задачи программы:**

#### **Образовательные:**

 освоение коммуникативных, рефлексивных, ценностноориентированных компетенций и компетенций личностного саморазвития;

- формирование у ребенка познавательной и исследовательской активности;
- приобретение практических навыков работы в компьютерной программе LEGO Digital Designer;
- формирование умений:
- действовать в соответствии с инструкциями педагога и передавать особенности предметов средствами компьютерной программы LEGO Digital Designer;
- выстраивать последовательность создания модели в программе LDD;
- конструировать по образцу, чертежу, заданной схеме, замыслу;
- опознавать предметы по описанию, с опорой на определенный признак (форма, цвет, величина);
- выполнять задания в соответствии с поставленной целью, доводить начатое дело до конца, планировать будущую работу;
- знакомство с разнообразными строительными деталями и их свойствами, меню, панелью инструментов, режимами и другими возможностями программы.

## **Развивающие задачи:**

- развитие информационной компетентности и алгоритмического мышления;
- формирование навыков и умений безопасного и целесообразного поведения при работе с компьютерными программами и в Интернетсети;
- развитие у школьников интереса к моделированию и конструированию,
- стимулирование детского технического творчества;
- развитие индивидуальных творческих способностей и эстетического вкуса;
- развитие конструктивных навыков и умений;
- развитие моторных способностей через овладение ручными многообразными операциями, влияющими на психофизиологические функции ребенка;
- развитие мышления и умения анализировать предмет, выделяя его характерные особенности, основные функциональные части, устанавливать связь между их назначением и строением;
- развитие речи и познавательной деятельности посредством освоения специальной терминологии и информационных технологий.

## **Воспитательные задачи**:

- воспитание информационной культуры;
- развитие умения работать в группе, самостоятельно оценивать и анализировать свою деятельность и уважительно оценивать, и анализировать деятельность других в совместном освоении программы;
- воспитание положительного отношения к сверстникам и взрослым;
- формирование мотивации успеха и достижений, творческой самореализации на основе организации предметно-преобразующей деятельности;
- воспитание эмоциональной отзывчивости на процесс и полученный результат.

## **1.3. Содержание учебной общеразвивающей программы**

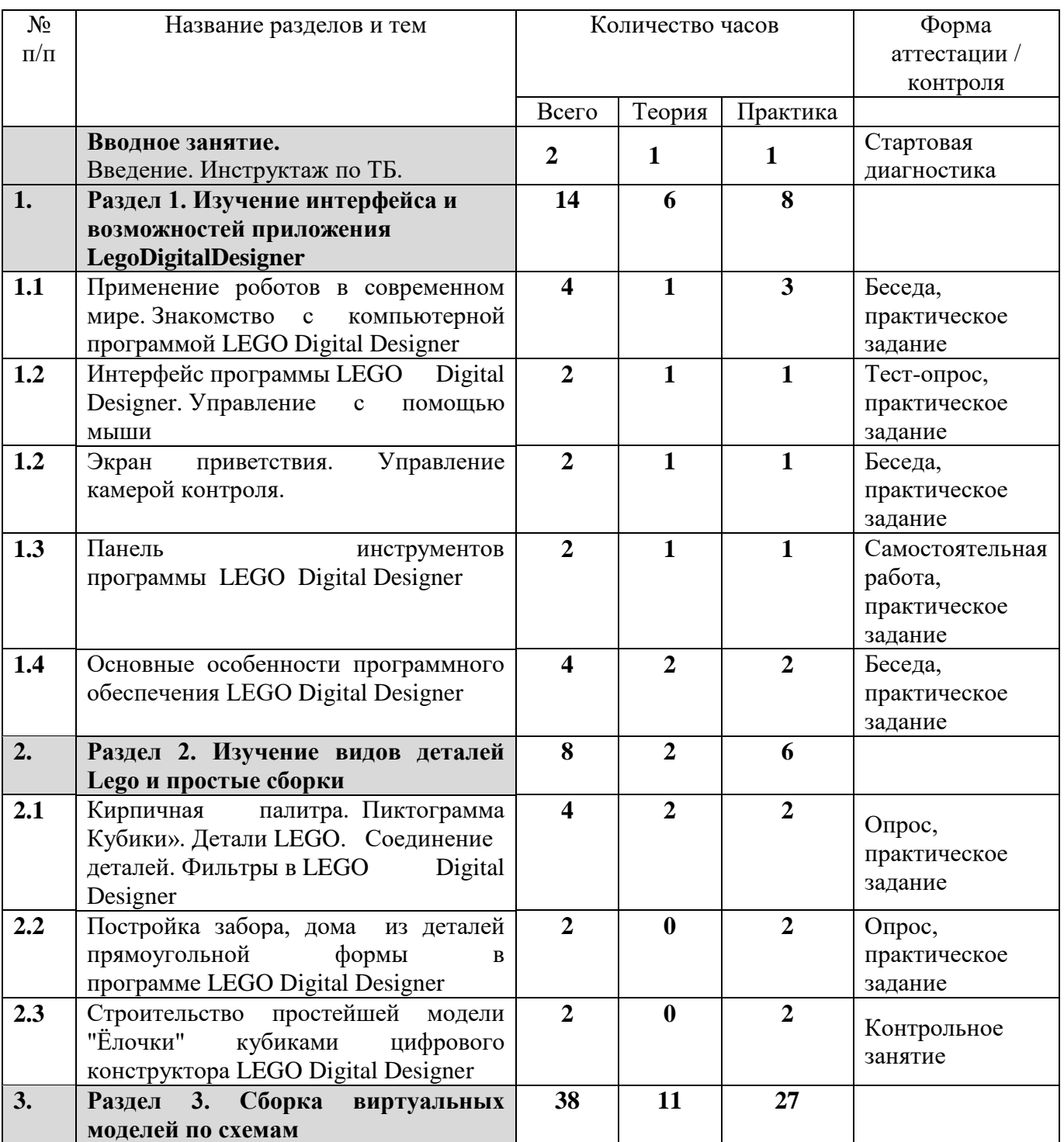

## **Учебный план**

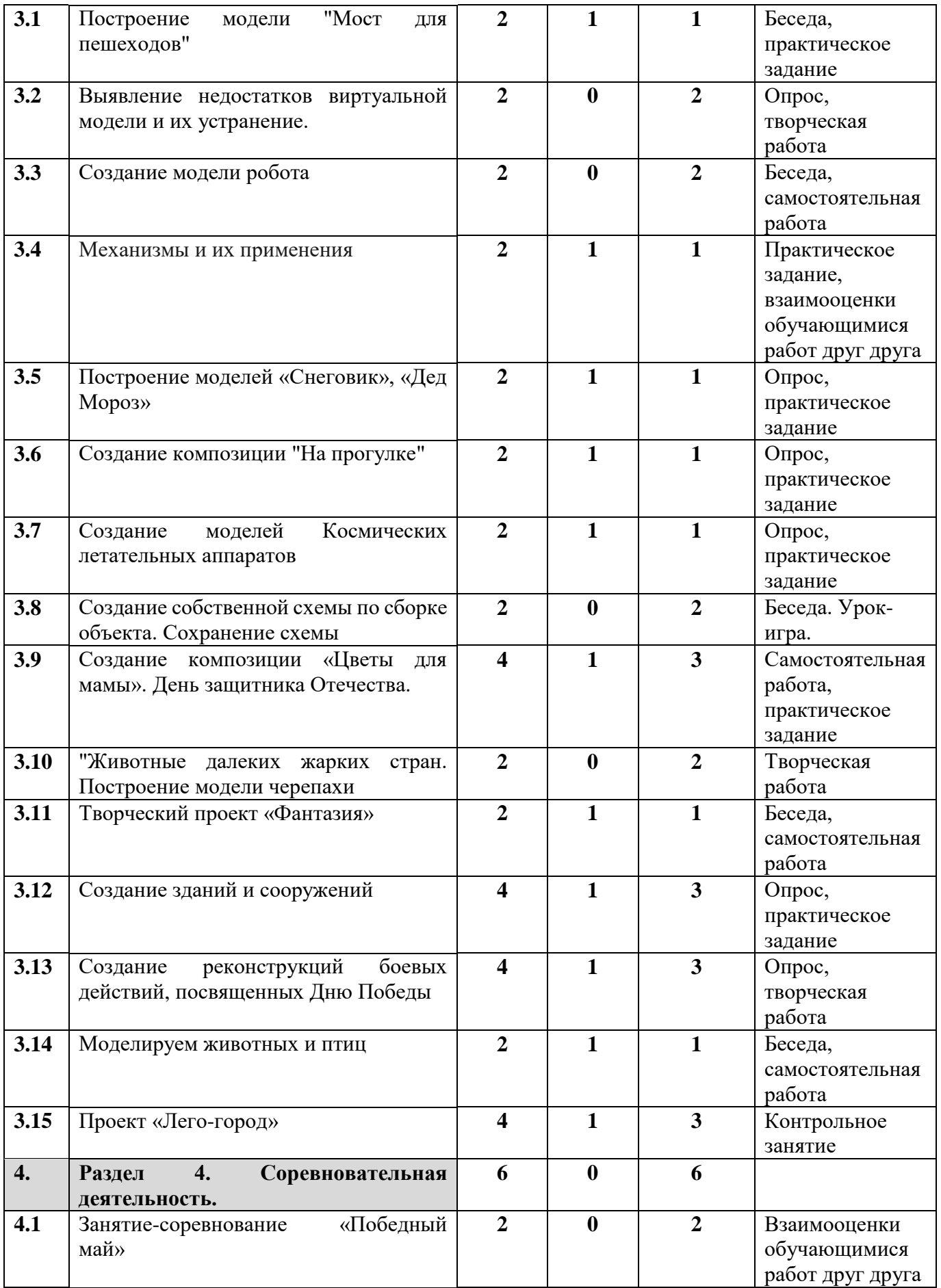

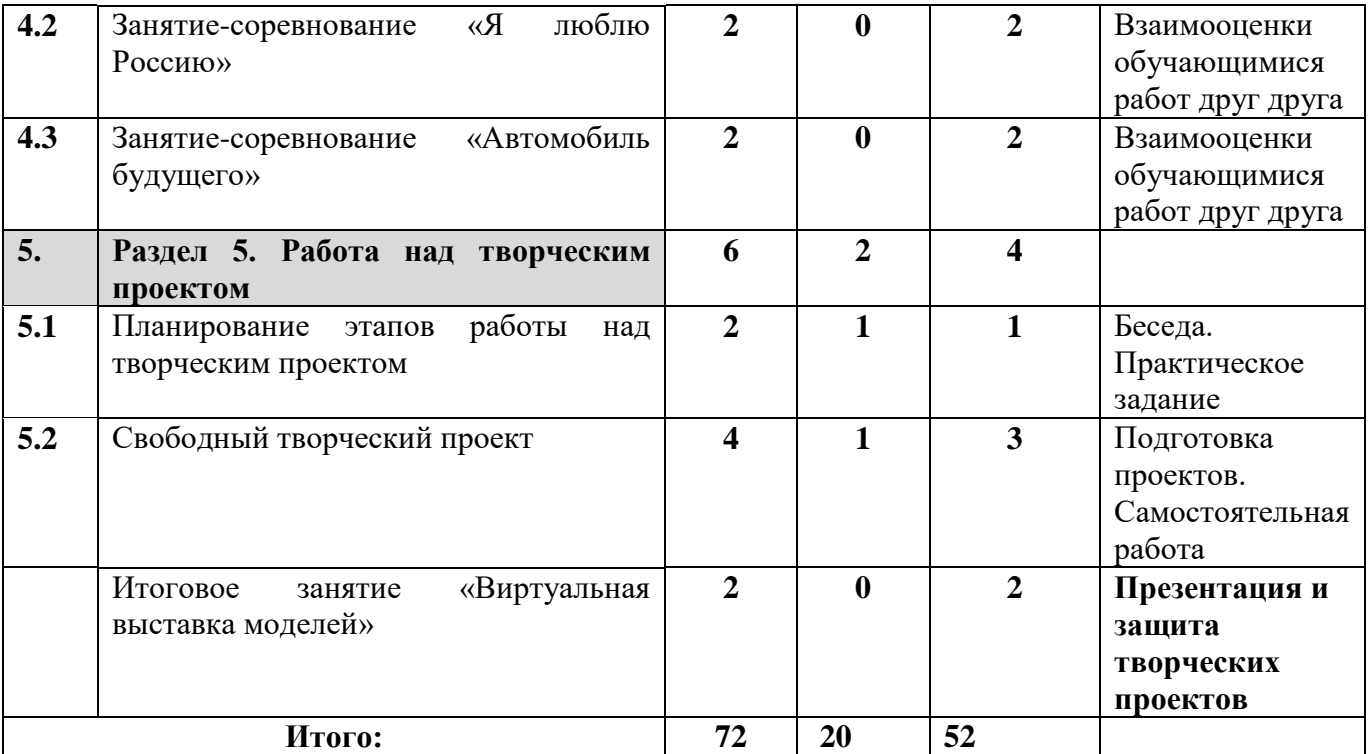

## **СОДЕРЖАНИЕ УЧЕБНОГО ПЛАНА**

#### **Вводное занятие.**

*Теория.* Введение в науку о роботах. Основные виды роботов, их применение. Новейшие достижения науки и техники в смежных областях. Техника безопасности.

*Практика.* Стартовая диагностика. Знакомство с конструктором.

#### **Раздел 1. Изучение интерфейса и возможностей приложения LegoDigitalDesigner** *(14 часов).*

*Тема 1.1.* Применение роботов в современном мире. Знакомство с компьютерной программой LEGO Digital Designer

*Теория.* Просмотр готовых работ, созданных в различных конструкторах Lego. *Практика.* Весёлые кирпичики (игры на составление моделей с использованием нескольких цветов).

*Тема 1.2.* Интерфейс программы LEGO Digital Designer. Управление с помощью мыши.

*Теория.* Изучение интерфейса программы. Меню. Рабочее поле. Заливка, удаление, скрытие элементов. «Коробки» с деталями.

*Практика.* Запуск программы. Интерфейс. Практическое упражнение «Осеннее дерево». Мини-проект «Осенний парк».

*Тема 1.3* Панель инструментов программы LEGO Digital Designer.

*Теория.* Изучение интерфейса программы. Меню. Рабочее поле. Управление.

Способы крепления, симметрия расположения деталей, умение правильно чередовать цвет в моделях.

*Практика.* Изучение коробки «Верх и низ тела человека», «голова», «прически», «головные уборы», панель интерфейса «инструменты для работы». Практическое задание «Создание модели человека».

*Тема 1.4.* Основные особенности программного обеспечения LEGO Digital Designer.

*Теория.* Знакомство с программой LEGO Digital Designer. Знакомство с возможностями интерфейса. Изучение интерфейса программы и ее режимов работы.

*Практика.* Запуск программы. Интерфейс. Практическое упражнение. Соединения кубиков. Кладка. Перекрытие. Ступенчатая кладка. Шары: закругление со всех сторон.

## **Раздел 2. Изучение видов деталей Lego и простые сборки (8 часов).**

**Тема 2.1.** Кирпичная палитра. Пиктограмма Кубики». Детали LEGO. Соединение деталей. Фильтры в LEGO Digital Designer.

*Теория.* Размеры деталей. Цвет и форма кирпичиков. Соединения кубиков. Кладка. Перекрытие. Ступенчатая кладка. Шары: закругление со всех сторон. *Практика.* Создание базовых мини-фигурок. Сохранение файла.

**Тема 2.2.** Постройка забора, дома из деталей прямоугольной формы в программе LEGO Digital Designer

*Практика.* Изучение коробки «Детали для конструкции строений». Проектирование здания. Фотография, картинка, схемы, рисунок, чертеж. Правила работы по схеме.

**Тема 2.3.** Строительство простейшей модели "Ёлочки" кубиками цифрового конструктора LEGO Digital Designer.

*Практика.* Конструирование по замыслу модель «Елочка».

#### **Раздел 3. Сборка виртуальных моделей по схемам (38 часов).**

**Тема 3.1.** Построение модели "Мост для пешеходов".

*Теория.* Способы крепления, симметрия расположения деталей, умение правильно чередовать цвет в моделях.

*Практика.* Конструирование по замыслу, картинкам, воображению архитектурных сооружений. Создание модели балочного моста для пешеходов.

**Тема 3.2.** Выявление недостатков виртуальной модели и их устранение.

*Практика.* Создание папки для размещения нужных файлов. Сохранение файла. Выполнение этапов плана по работе над созданием творческого проекта.

**Тема 3.3.** Создание модели робота.

*Практика.* Создание модели робота по схеме, рисунку, собственного.

**Тема 3.4.** Механизмы и их применения.

*Теория.* Принцип работы шестеренок, подшипников и прочих вспомогательных деталей. Поиск конструкций, содержащих механизмы. Их разбор и правильное применение.

*Практика.* Способы конструирования объекта для придания ему скульптурности и трехмерности.

**Тема 3.5.** Построение моделей «Снеговик», «Дед Мороз»

*Теория.* Способы конструирования объекта для придания ему скульптурности и трехмерности.

*Практика.* Создание подвижных моделей.

**Тема 3.6.** Создание композиции "На прогулке".

*Теория.* Этапы разработки проекта, выбор темы и технологии. Составление плана работы. Просмотр готовых работ в LDD. Оформление результатов работы

*Практика.* Создание парковых моделей.

**Тема 3.7.** Создание моделей Космических летательных аппаратов

*Теория.* Военный, городской, специальный, водный, воздушный транспорт, космические модели.

*Практика.* Создание модели транспорта по схеме, картинке.

**Тема 3.8.** Создание собственной схемы по сборке объекта. Сохранение схемы. *Практика.* Конструируем свой объект и готовим его описание.

**Тема 3.9.** Создание композиции «Цветы для мамы». День защитника Отечества.

*Теория.* История праздников «8 Марта» и «23 Февраля».

*Практика.* Создание моделей цветочного парка (букета цветов), создание моделей военной техники.

**Тема 3.10.** «Животные далеких жарких стран». Построение модели черепахи *Практика.* Конструирование по замыслу, картинкам, воображению фигуры животного.

**Тема 3.11.** Творческий проект «Фантазия».

*Теория.* Фигурки фантастических существ. Любимые сказочные герои.

*Практика.* Создание собственной модели фантастического (сказочного) существа "Невиданные звери".

**Тема 3.12.** Создание зданий и сооружений.

*Теория.* Изучение коробки «Детали для конструкции строений». Проектирование здания. Фотография, картинка, схемы, рисунок, чертеж. Правила работы по схеме.

*Практика.* Конструирование по замыслу, картинкам, воображению архитектурных сооружений. Создание модели дома.

**Тема 3.13.** Создание реконструкций боевых действий, посвященных Дню Победы, Армии России.

*Теория.* Изучение военных моделей транспорта для проектирования. Проектирование модели.

*Практика.* Конструирование модели по замыслу.

**Тема 3.14.** Моделируем животных и птиц.

*Теория.* Разнообразие животных. Домашние питомцы. Дикие животные. Животные пустынь, степей, лесов. Птицы. Разнообразие птиц. Домашние и дикие пернатые.

*Практика.* Создание модели животного, птицы по схеме, картинке, по собственному замыслу. Мини-проект «Зоопарк».

#### **Раздел 4. Соревновательная деятельность.**

**Тема 4.1.** Урок-соревнование «Победный май»

*Практика.* Работа над конкурсной работой, посвященной Дню Победы.

**Тема 4.2.** Урок-соревнование «Я люблю Россию».

*Практика.* Работа над конкурсной работой, посвященной Дню России, Дню города Тамбова.

**Тема 4.3.** Урок-соревнование «Автомобиль будущего».

*Практика.* Работа над конкурсной работой, посвященной автомобилям будущего.

## **Раздел 5. Работа над творческим проектом (6 часов).**

**Тема 5.1.** Планирование этапов работы над творческим проектом.

*Теория.* Этапы разработки проекта, выбор темы и технологии. Составление плана работы. Просмотр готовых работ в LDD.

*Практика.* Самостоятельная работа над проектом.

**Тема 5.2.** Свободный творческий проект.

*Теория.* Оформление проекта.

*Практика.* Выбор проекта и его направление. Разработка и конструирование структурной модели.

## **Итоговое занятие «Виртуальная выставка моделей».**

Обсуждение пройденного материала. Задания, выполненные каждым ребенком, анализируются и демонстрируются в группе. Презентация галереи работ.

## **1.4. Планируемые результаты**

## **Планируемые результаты освоения Программы:**

## **Предметные результаты освоения программы:**

В результате освоения программы обучающийся будет знать:

- свободно конструировать в виртуальном пространстве компьютерной программы LEGO Digital Designer;
- строить лего-модели по образцу, схемам, собственному замыслу;
- ориентироваться в пиктограммах и различных деталях компьютерной программы LEGO Digital Designer и способах их соединений на сцене камеры контроля;
- находить связи между формой конструкции и ее функциями;
- составлять словесные алгоритмы для решения логических задач
- $\checkmark$  работать в компьютерной программе LEGO Digital Designer, используя весь ее инструментарий и все ее возможности;
- создавать сложные лего-модели и красивые постройки, как по чертежам, так и по собственному замыслу;
- сочетать в постройке детали по форме и цвету, устанавливать пространственное расположение построек;
- выделять в постройке ее функциональные части, анализировать образец, графическое изображение постройки, выделять в ней существенные части;
- сотрудничать с партнером, объяснять и аргументировано отстаивать свои идеи;
- творчески подходить к созданию композиций по собственному замыслу.

#### **Метапредметные результаты освоения программы:**

Обучающиеся будут:

 Уметь креативно мыслить и будет развито пространственное воображение;

 У обучающихся будет развита мелкая моторика, внимательность, аккуратность;

 Уметь работать с дополнительной литературой, с журналами, с каталогами, в интернете (изучать и обрабатывать информацию).

## **Личностные результаты освоения программы:**

У обучающихся будут сформированы:

- Активность, дисциплинированность и наблюдательность;
- Взаимоуважение, самоуважение;
- Мотивация к изобретательству;
- Стремление к получению качественного законченного материала;
- Навыки работы в команде.

#### **Воспитательный характер обучения**

Процесс обучения является воспитывающим, учащиеся не только приобретают знания и нарабатывают навыки, но и развивают свои способности, умственные и моральные качества.

#### **Блок №2. «Комплекс организационно-педагогических условий реализации дополнительной общеобразовательной общеразвивающей программы»**

#### **2.1. Календарный учебный график**

Учебный год по дополнительной общеобразовательной общеразвивающей программе «Моделирование в среде Lego Digital Designer» начинается 11 сентября 2023 года. Окончание учебного года – 31.05.2024 года.

Продолжительность учебного года – 36 недель.

Продолжительность каникул с 1 июня по 31 августа 2023года.

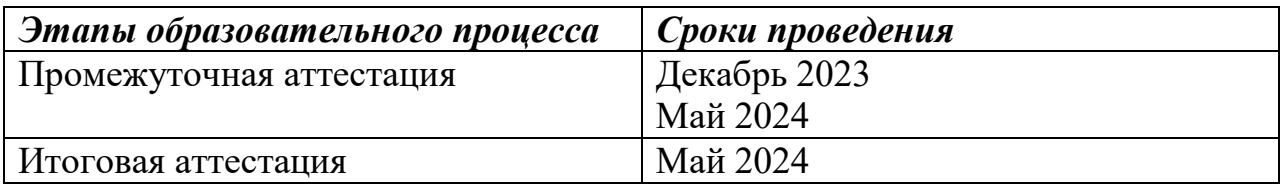

#### **2.2. Условия реализации программы.**

#### **Материально-техническое оснащение:**

Для успешной реализации содержания программы необходимо следующее программное и техническое обеспечение:

ноутбук – 12 штук;

мышь оптическая USB-интерфейсом – 12 штук;

интерактивная панель Lumien 65 – штука;

инфракрасный тачскрин 20 касаний, яркость 450cd/m2, контрастность

1200:1, матовое покрытие, память  $3GB$  DDR4 +  $32GB$ , Android 8.0, колонки

2x15 Вт, пульт ДУ, 2 стилуса– 1 штука;

программное обеспечение:

программа LEGO Digital Designer;

высокоскоростной доступ к сети Интернет;

*Требования к помещению:*

уровень естественного и искусственного освещения в кабинете;

стол – 12 штук;

стул  $-12$  штук;

рабочее место педагога.

#### **Учебно-методические средства обучения:**

специализированная литература по робототехнике, подборка журналов; наборы технической документации к применяемому оборудованию; образцы моделей и систем, выполненные обучающимися и педагогом; плакаты, фото и видеоматериалы;

учебно-методические пособия для педагога и обучающихся, включающие дидактический, информационный, справочный материалы на различных носителях, компьютерное и видео оборудование.

Применяемое на занятиях дидактическое и учебно-методическое обеспечение включает в себя электронные учебники, справочные материалы и системы используемых программ, Интернет, рабочие тетради обучающихся.

Система отслеживания, контроля и оценки результатов процесса обучения по данной программе имеет три основных элемента:

*Стартовая диагностика*. При приеме детей в объединение педагог проводит тестирование уровня развития мотивации ребенка к обучению для дальнейшего определения образовательного маршрута. Результаты тестирования фиксируются в сводных таблицах.

*Текущий контроль* предусматривает: тестирование, опросы, соревнования, педагогическое наблюдение, взаимооценки обучающимися работ друг друга, практическое задание, творческая работа, контрольное занятие, зачет, олимпиада, презентация творческих работ.

Уровень освоения программы отслеживается также с помощью выполнения заданий по разработке различных элементов. Задания подбираются в соответствии с пройденным материалом.

*Промежуточный контроль, итоговая диагностика*. Основной формой подведения итогов является подготовка и защита творческих проектов.

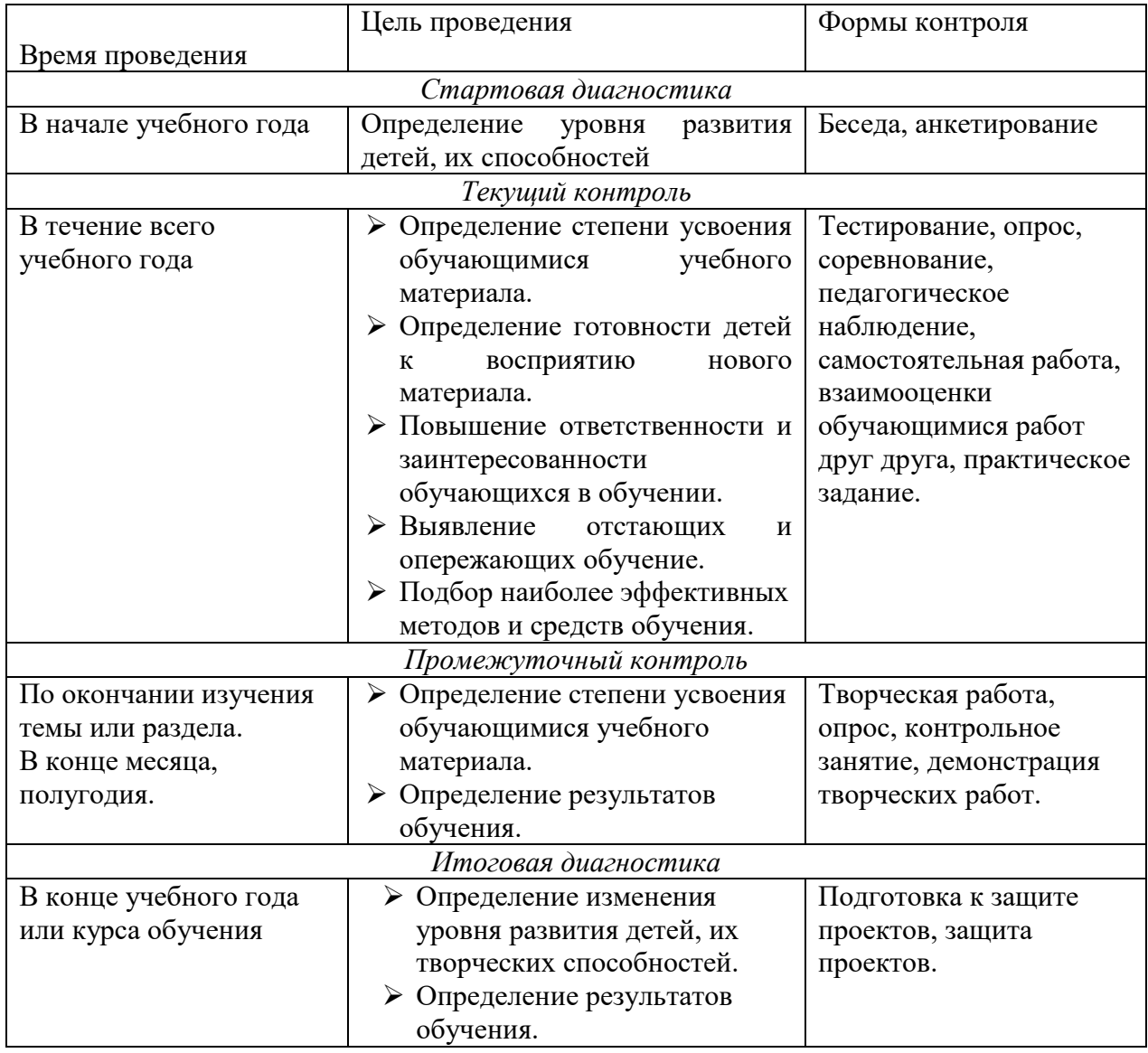

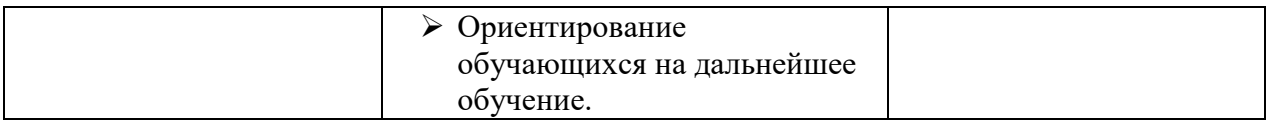

#### **Формы отслеживания и контроля развивающих и воспитательных результатов:**

оценка устойчивости интереса обучающихся к занятиям с помощью наблюдения педагога и самооценки обучающихся;

оценка устойчивости интереса обучающихся к участию в мероприятиях, направленных на формирование и развитие общекультурных компетенций с помощью наблюдения педагога и самооценки обучающихся;

статистический учет сохранности контингента обучающихся;

сравнительный анализ успешности выполнения заданий обучающимися на начальном и последующих этапах освоения программы;

анализ творческих и проектных работ, обучающихся;

создание банка индивидуальных достижений, обучающихся;

оценка степени участия и активности обучающегося в командных проектах, соревновательной и конкурсной деятельности;

оценка динамики показателей развития познавательных способностей, обучающихся (внимания, памяти, изобретательности, логического пространственного мышления и т.д.) с помощью наблюдения педагога и самооценки обучающихся;

наблюдение и фиксирование изменений в личности и поведении обучающихся с момента поступления в объединение и по мере их участия в деятельности;

индивидуальные и коллективные беседы с обучающимися.

## **2.4ОЦЕНОЧНЫЕ МАТЕРИАЛЫ**

Диагностика развития теоретических знаний и практических навыков осуществляется с помощью диагностических контрольных заданий по следующим критериям:

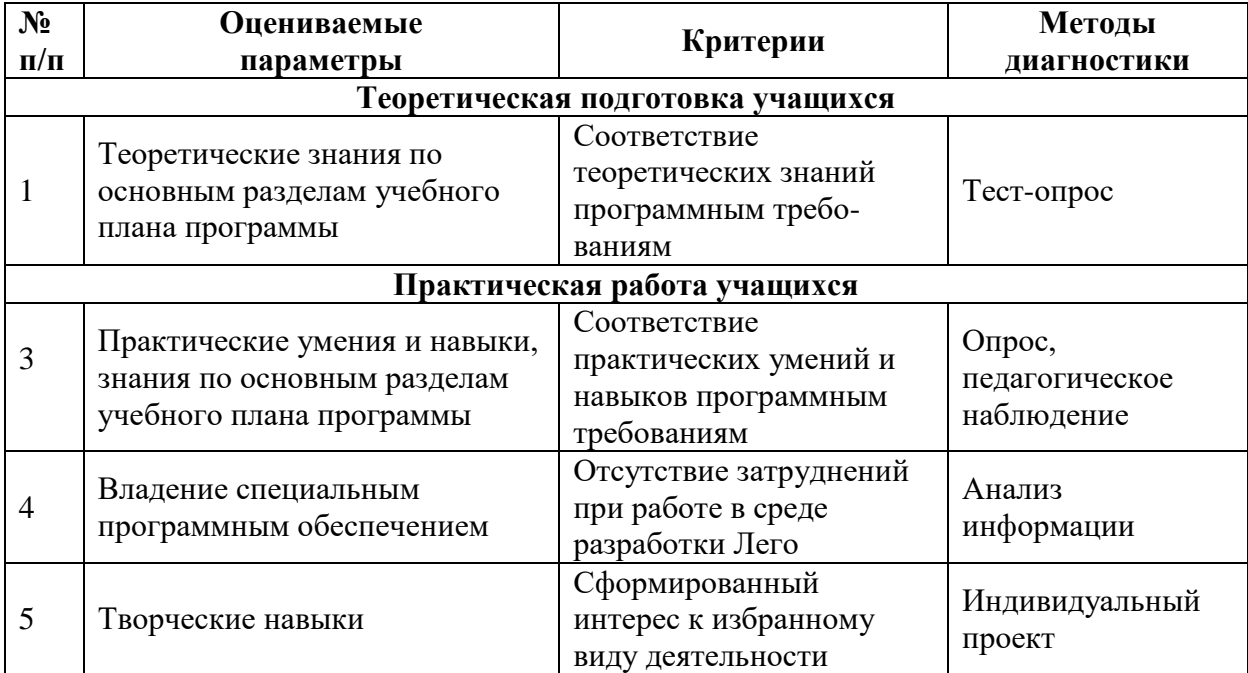

#### **Оценка результатов.**

По итогам составляется таблица отслеживания образовательных результатов, в которой обучающиеся по каждой теме выходят на следующие уровни шкалы оценки:

1. Высокий результат – полное освоение содержания;

2. Средний – базовый уровень;

3. Низкий – освоение материала на минимально допустимом уровне (Приложение 2).

#### **2.5. Методическое обеспечение программы**

#### *Педагогические технологии*

В процессе обучения по программе, используются разнообразные педагогические технологии:

технологии развивающего обучения, направленные на общее целостное развитие личности, на основе активно-деятельного способа обучения, учитывающие закономерности развития и особенности индивидуума;

технологии личностно-ориентированного обучения, направленные на развитие индивидуальных познавательных способностей каждого обучающегося, максимальное выявление, раскрытие и использование его опыта;

технологии дифференцированного обучения, обеспечивающие обучение каждого обучающегося на уровне его возможностей и способностей;

технологии сотрудничества, реализующие демократизм, равенство, партнерство в отношениях педагога и обучающегося, совместно вырабатывают цели, содержание, дают оценки, находясь в состоянии сотрудничества, сотворчества;

проектные технологии – достижение цели через детальную разработку проблемы, которая должна завершиться реальным, осязаемым практическим результатом, оформленным тем или иным образом;

компьютерные технологии, формирующие умение работать с информацией, исследовательские умения, коммуникативные способности.

В практике выступают различные комбинации этих технологий, их элементов.

#### *Формы организации учебных занятий:*

- индивидуальное задание;
- лекция;
- викторина;
- олимпиада;
- занятие-соревнование;
- практическая работа;
- творческая мастерская;
- мастер-класс;
- защита творческих проектов;
- итоговое занятие.

#### *Методы образовательной деятельности*

В программе кроме традиционных методов используются:

эвристический метод;

исследовательский метод обучения, дающий обучающимся возможность проявить себя, показать свои возможности, добиться определенных результатов;

метод проблемного изложения материала, когда перед обучающимся ставится некая задача, позволяющая решить определенный этап процесса обучения и перейти на новую ступень обучения;

самостоятельная работа; диалог и дискуссия;

приемы дифференцированного обучения, обеспечивающие обучение каждого обучающегося на уровне его возможностей и способностей.

Еще одним основным методом организации учебной деятельности по программе является метод кейсов.

**Кейс** – описание проблемной ситуации понятной и близкой обучающимся, решение которой требует всестороннего изучения, поиска дополнительной информации и моделирования ситуации или объекта, с выбором наиболее подходящего.

*Преимущества метода кейсов:*

практическая направленность. Кейс-метод позволяет применить теоретические знания к решению практических задач;

интерактивный формат. Кейс-метод обеспечивает более эффективное усвоение материала за счет высокой эмоциональной вовлеченности и активного участия обучаемых. Участники погружаются в ситуацию с головой: у кейса есть главный герой, на место которого ставит себя команда и решает проблему от его лица. Акцент при обучении делается не на овладение готовым знанием, а на его выработку;

конкретные навыки. Кейс-метод позволяет совершенствовать универсальные навыки, которые оказываются крайне необходимы в реальном рабочем процессе.

Условно можно выделить следующие **виды кейсов**:

инженерно-практический;

инженерно-социальный;

инженерно-технический;

исследовательский (практический или теоретический).

Построение занятия включает в себя фронтальную, индивидуальную и групповую работу, а также некоторый соревновательный элемент.

Программой предусмотрено проведение комбинированных занятий: занятия состоят из теоретической и практической частей, причём большее количество времени занимает именно практическая часть.

#### **Использование дистанционных образовательных технологий при работе с обучающимися**

Главным принципом обучения является принцип доступности, который на практике успешно реализуется в ходе использования дистанционных образовательных технологий и электронного обучения. Такой подход позволяет выстроить индивидуальную образовательную траекторию обучающегося, учесть его образовательные потребности, максимально визуализировать процесс обучения.

В режиме дистанционного обучения возможны следующие *виды работы:*

работа через программу Сферум. Такой урок максимально приближен к обычному уроку, поскольку позволяет общаться с учеником в режиме реального времени (выслушать ответ, оценить ученика, построить диалог);

с использованием сервисов, построенных на основе чат-технологий, где дети имеют возможность обмениваться мнениями, вести переписку, участвовать в обсуждении проблемы при выполнении, например, проекта. Чат-технологии полезны для организации групповых форм работы, рассчитанных на длительный период.

Таким образом, применение в практике обучения дистанционных образовательных технологий способствует расширению образовательных возможностей детей, оптимизирует процесс обучения.

Также при организации процесса обучения с использованием дистанционных образовательных технологий необходимо уделять много внимания использованию здоровьесберегающих технологий или их элементов (проведение физкультминуток, гимнастики для глаз и т.д.).

#### **2.6. Воспитательный компонент программы**

Реализация программы невозможна без осуществления воспитательной работы с обучающимися. Воспитательная работа ведётся на протяжении всего учебного процесса.

**Приоритетные направления в организации воспитательной работы**:

*воспитание нравственных качеств* (трудолюбия, настойчивости, целеустремленности) происходит непосредственно в процессе обучения во время совместной деятельности;

*духовно-нравственное воспитание* формирует ценностные представления о морали, об основных понятиях этики (добро и зло, истина и ложь, смысл жизни, справедливость, милосердие, проблеме нравственного выбора, достоинство, любовь и др.), о духовных ценностях народов России, об уважительном отношении к традициям, культуре и языку своего народа и др. народов России;

*трудовое и профориентационное воспитание* формирует знания, представления о трудовой деятельности; выявляет творческие способности и профессиональные направления обучающихся;

*воспитание познавательных интересов* формирует потребность в приобретении новых знаний, интерес к творческой деятельности;

экологическое воспитание формирует ценностные представления и отношение к окружающему миру.

#### **Основные задачи воспитательной работы:**

формирование мировоззрения и системы базовых ценностей личности;

организация инновационной работы в области воспитания и дополнительного образования;

организационно-правовые меры по развитию воспитания и дополнительного образования обучающихся;

приобщение обучающихся к общечеловеческим нормам морали, национальным устоям и традициям образовательного учреждения;

обеспечение развития личности и её социально-психологической поддержки, формирование личностных качеств, необходимых для жизни;

воспитание внутренней потребности личности в здоровом образе жизни, ответственного отношения к природной и социокультурной среде обитания;

развитие воспитательного потенциала семьи;

поддержка социальных инициатив и достижений обучающихся.

#### **Основные воспитательные мероприятия:**

просмотр обучающимися тематических материалов и их обсуждение; тематические диспуты и беседы;

участие в конкурсах, соревнованиях, олимпиадах различного уровня.

#### **Работа с коллективом обучающихся:**

формирование практических умений по организации органов самоуправления этике и психологии общения, технологии социального и творческого проектирования;

обучение умениям и навыкам организаторской деятельности, самоорганизации, формированию ответственности за себя и других;

развитие творческого культурного, коммуникативного потенциала ребят в процессе участия в совместной общественно – полезной деятельности;

содействие формированию активной гражданской позиции;

воспитание сознательного отношения к труду, к природе, к своему городу.

#### **Работа с родителями:**

организация системы индивидуальной и коллективной работы с родителями (тематические беседы, собрания, индивидуальные консультации);

содействие сплочению родительского коллектива и вовлечение в жизнедеятельность кружкового объединения (организация и проведение открытых занятий для родителей в течение года);

оформление информационных уголков для родителей по вопросам воспитания учащихся.

Успешная работа детского объединения во многом зависит от степени участия в ней родителей обучающихся. В большинстве родители заинтересованно относятся к занятиям своих детей в объединении, радуются их успехам и достижениям.

**Работа с родителями включает в себя следующие формы деятельности:** 

родительские собрания;

консультации;

беседы;

работа с семьями, находящимися в трудной жизненной ситуации;

совместные праздники обучающихся и их родителей;

привлечение родителей к подготовке и проведению мероприятий;

приглашение родителей на мероприятия объединения и всего учреждения.

Такая работа способствует формированию общности интересов учащихся и их родителей, служит развитию эмоциональной и духовной близости.

#### **Результат воспитания**

В процессе воспитания происходят изменения в личностном развитии обучающихся, в процессе общения со своими сверстниками по достижению общих целей, у ребят формируются такие качества как взаимопомощь, самостоятельность, ответственность за порученное дело. Несомненно, большую роль в воспитании моральных качеств, обучающихся играет личный пример педагога.

## **Литературы**

## **Для педагогов:**

- 1. Филиппов С.А. Робототехника для детей и родителей СПб.: Наука, 2013. - 319 с.
- 2. Аленина Т.И., Енина Л.В., Колотова И.О., Сичинская Н.М., Смирнова Ю.В., Шаульская Е.Л. под рук. В.Н. Халамова Образовательная робототехника во внеурочной деятельности младших школьников в условиях введения ФГОС НОО: учебнометодическое пособие [Электронный ресурс]. – Режим доступа: свободный [http://xn8sbhby8arey.xn--p1ai/index.php/2012-07-07-02-](http://xn8sbhby8arey.рф/index.php/2012-07-07-02-11-23/posobiya) [11-23/posobiya.](http://xn8sbhby8arey.рф/index.php/2012-07-07-02-11-23/posobiya)
- 3. Халамов В.Н. Робототехника в образовании. Всерос. уч.-метод. Центр образоват. робототехники. - 2013. - 24 с.
- 4. Ханзен Р. Основы общей методики конструирования. М.: Знание, 1968.
- 5. Электронное руководство "Лего-перворобот". CD. Lego Inc.
- 6. Электронный справочник "20 уроков робототехники"

## **Для обучающихся:**

- 1. Филиппов С.А. Робототехника для детей и родителей СПб.: Наука, 2013. - 319 с.
- 2. Электронное руководство "Лего-перворобот". CD. Lego Inc.
- 3. Электронный справочник "20 уроков робототехники"

## **Для родителей:**

1. Филиппов С.А. Робототехника для детей и родителей - СПб.: Наука, 2013. - 319 с.

Приложение 1 к дополнительной образовательной общеразвивающей программе

## **Календарно-тематический учебный график на 2023 – 2024 учебный год Место проведения занятий: Центр цифрового образования детей «IT-Куб», г. Тамбов, ул. Монтажников 1**

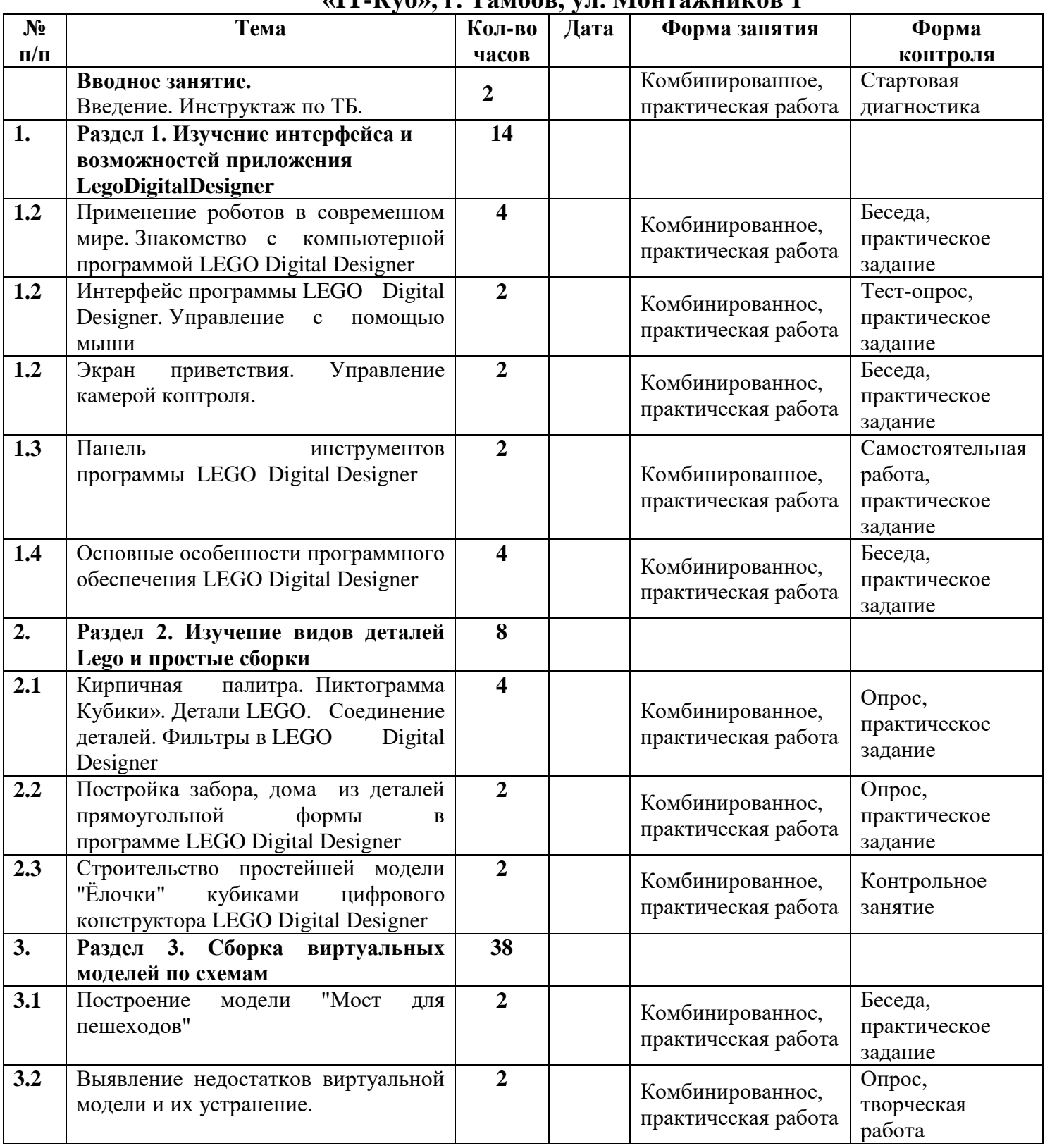

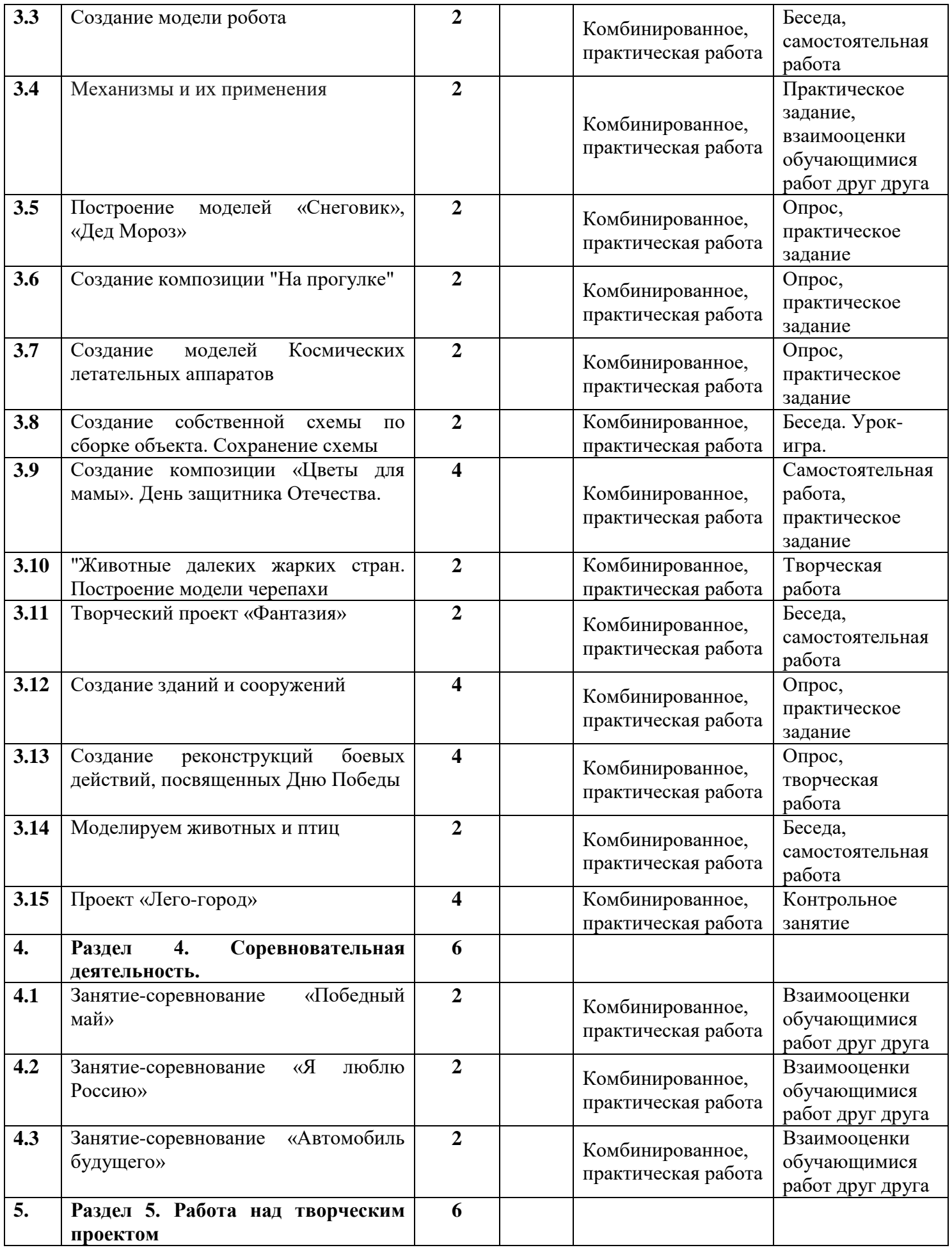

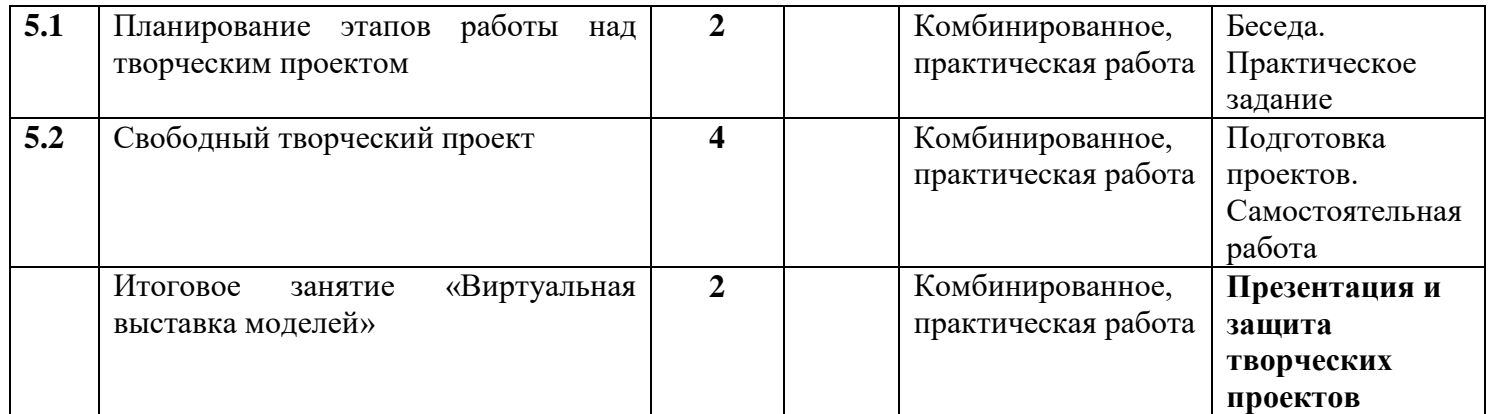

Приложение 2

# **Мониторинг УУД по программе «Легодизайнер»**

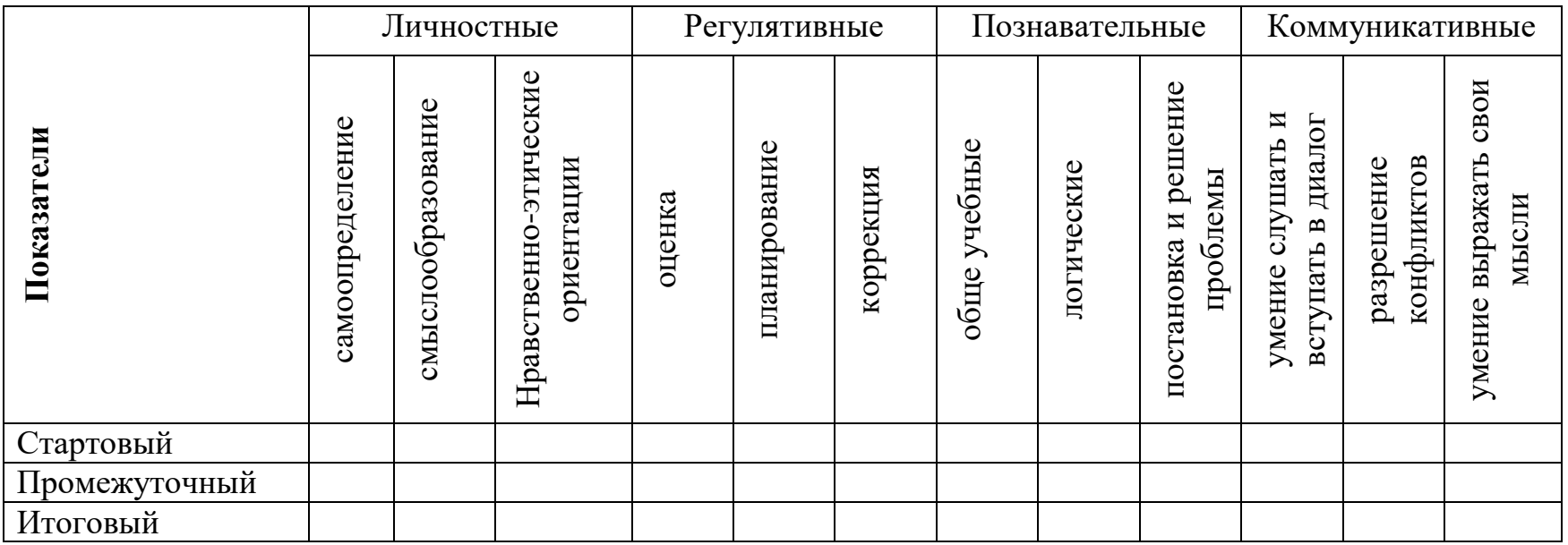

#### **Мониторинг образовательных результатов**

По Лего-конструированию дети должны знать возможности компьютерной программы LEGO Digital Designer; способы построения Лего-моделей по образцу, схемам, собственному замыслу.

**Низкий уровень** – ребенок в своих действиях не руководствуется инструкцией, не понимает цели задания и не стремится его выполнить. Находит и называет меньшую часть свойств предметов и их пространственных координат. При сборе модели действует хаотично, после обучения не переходит к самостоятельному способу деятельности. Стремиться работать в паре и быть сторонним наблюдателем.

**Средний уровень** – ребенок самостоятельно выполняет задание, во многих случаях обращается за помощью взрослого. Умеет находить значок программы LEGO Digital Designer, открывать, работать с экраном приветствия, управлять камерой контроля. Строит модели по чертежу, находит нужные детали и пиктограммы с помощью взрослого. Пользуется инструментами с подсказки педагога. Строить модели по собственному замыслу не может.

**Высокий уровень** – ребенок с интересом принимает все задания, выполняет их самостоятельно, действуя на уровне практической ориентировки и зрительной ориентировки. При этом он очень заинтересован в результате своей деятельности. Умеет ориентироваться в пиктограммах и знает названия различных деталей компьютерной программы LEGO Digital Designer, способы их соединения на сцене камеры контроля. Свободно работает в компьютерной программе LEGO Digital Designer, используя весь ее инструментарий и все ее возможности. Создает простые и сложные Лего-модели, как по чертежам, так и по собственному замыслу. Умеет сочетать в постройке детали по форме и цвету, устанавливать пространственное расположение построек, выделять в них функциональные части, анализирует образец. Творчески подходит к созданию композиций из Лего по собственному замыслу.